# **SPECIAL PROJECT FINAL REPORT**

All the following mandatory information needs to be provided.

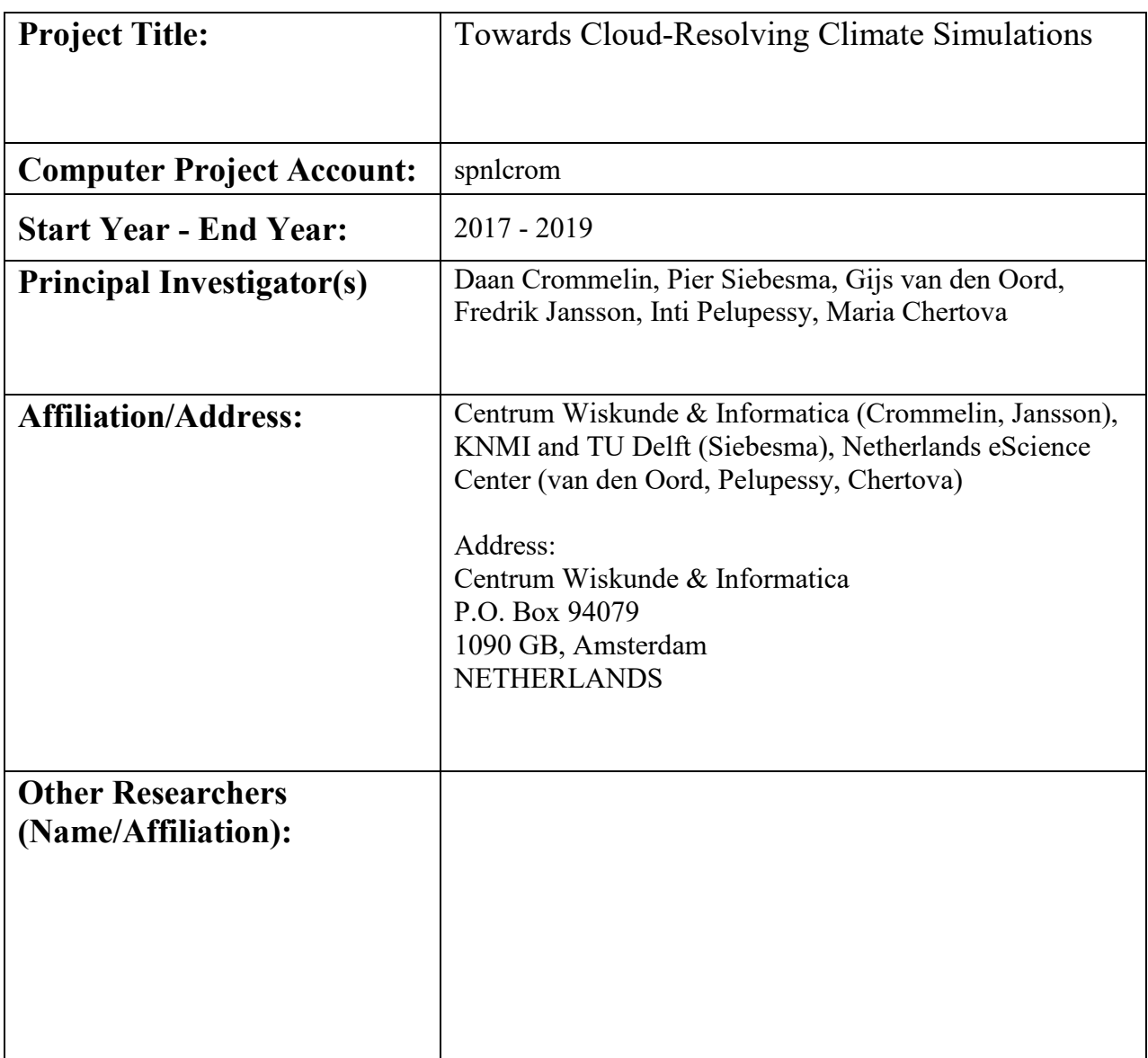

# **Summary of project objectives**

(10 lines max)

The overarching goal of this project is to come to a better understanding of cloud-climate feedbacks, leading to reduced uncertainty in climate sensitivity estimates. To achieve this, we pursue a computational strategy of developing 3-dimensional superparameterization (3dSP) by embedding 3-d convection-resolving Large Eddy Simulation (LES) models in each grid column of a global model (OpenIFS). The LES models are embedded as a two-way nesting (or two-way coupling): the global model column state drives the LES model, and the LES feeds back to the global model. The nested LES models replace traditional convection parameterization schemes in the global model columns. We work with DALES, the Dutch Large Eddy Simulation model, as the convection-resolving LES. Because superparameterization with fully 3-d LES models is computationally very expensive, we develop the model coupling in such a way that it can be applied regionally, i.e. to user-selected model columns of OpenIFS. The computer resources of this special project are intended for performing simulations with the coupled (OpenIFS-DALES) 3dSP model.

### **Summary of problems encountered**

(If you encountered any problems of a more technical nature, please describe them here.)

In 2017 we found out that AMUSE does not work well with the Cray MPI which is installed on the ECMWF Cray, the reason being that when AMUSE spawns worker processes it launches them using MPI\_Comm\_spawn(), which the Cray MPI does not support. We solved this problem with a workaround where all workers are launched at the start of the simulation in a regular MPI job, after which the appropriate MPI communicators are created. This works for us, since we know ahead of time how many workers are needed for a particular simulation. Supposedly new versions of the Cray MPI will include MPI\_Comm\_spawn(). We are still using the work-around with pre-launched worker codes.

# **Experience with the Special Project framework**

(Please let us know about your experience with administrative aspects like the application procedure, progress reporting etc.)

We found the administrative aspects of the Special Project framework fairly straightforward to handle and not too demanding. For progress reports, we especially appreciate the possibility to present results through a short summary appended with an existing scientific report, this allows to convey detailed information about scientific results but saves time preparing the progress report.

We appreciate the support from ECMWF in using OpenIFS and in obtaining initial states for the model (mainly by Glenn Carver), and the technical support by the helpdesk for using the HPC equipment.

## **Summary of results**

(This section should comprise up to 10 pages, reflecting the complexity and duration of the project, and can be replaced by a short summary plus an existing scientific report on the project.)

Our article describing the regional superparameterization set-up and initial results appeared in 2019 in Journal of Advances in Modeling Earth Systems (see [https://doi.org/10.1029/2018MS001600\)](https://doi.org/10.1029/2018MS001600). One figure of our article was chosen as cover illustration of the journal issue; moreover, the article was highlighted as "Research Spotlight" in Eos (see [https://doi.org/10.1029/2019EO132121\)](https://doi.org/10.1029/2019EO132121). The preprint version of this paper was already attached to the progress report that we submitted in June 2019. The published article is available via <https://doi.org/10.1029/2018MS001600> (fully Open Access). For completeness, the abstract is quoted once more below:

*"As a computationally attractive alternative for global large eddy simulations (LESs), we investigate the possibility of using comprehensive three‐dimensional LESs as a superparameterization that can replace all traditional parameterizations of atmospheric processes that are currently used in global models. We present the technical design for a replacement of the parameterization for clouds, convection, and turbulence of the global atmospheric model of the European Centre for Medium‐Range Weather Forecasts by the Dutch Atmospheric Large Eddy Simulation model. The model coupling consists of bidirectional data exchange between the global model and the high‐resolution LES models embedded within the columns of the global model. Our setup allows for selective superparameterization, that is, for applying superparameterization in local regions selected by the user, while keeping the standard parameterization of the global model intact outside this region. Computationally, this setup can result in major geographic load imbalance, because of the large difference in computational load between superparameterized and nonsuperparameterized model columns. To resolve this issue, we use a modular design where the local and global models are kept as distinct model codes and organize the model coupling such that all the local models run in parallel, separate from the global model. First simulation results, employing this design, demonstrate the potential of our approach".* [Jansson et al., 2019]

Furthermore, the Python interface that we developed for the DALES model to couple it to OpenIFS is described separately in more detail in a paper currently under review [Van den Oord et al., *A Python interface to the Dutch Atmospheric Large-Eddy Simulation*, 2020]. We append a preprint of the paper at the end of this report, and quote the abstract below:

*"We present a Python interface for the Dutch Atmospheric Large Eddy Simulation (DALES), an existing Fortran code for high-resolution, turbulence-resolving simulation of atmospheric physics. The interface is based on an infrastructure for remote and parallel function calls and makes it possible to use and control the DALES weather simulations from a Python context. The interface is designed within the OMUSE framework, and allows the user to set up and control the simulation, apply perturbations and forcings, collect and analyze data in real time without exposing the user to the details of set-ting up and running the parallel Fortran DALES code. Another significant possibility is coupling the DALES simulation to other models, for example larger scale numerical weather prediction (NWP) models that can supply realistic lateral boundary conditions. Finally, the Python interface to DALES can serve as an educational tool for exploring weather dynamics, which we demonstrate with an example Jupyter notebook".* [Van den Oord et al., 2020-a]

We investigated the computational performance of the coupled OpenIFS-DALES model in another paper [Van den Oord et al., 2020-b], also under review. Because of the review procedure rules we cannot append the preprint to the report at this point (however we will make it available once the review procedure is completed). The abstract for the paper is:

*"We describe performance modeling and optimization efforts of (regional) superparametrization of the ECMWF weather model OpenIFS by cloud-resolving, three-dimensional large-eddy simulations. This setup contains a two-way coupling between a global meteorological model that resolves large-scale dynamics on the global scale, with many local instances of the Dutch Atmospheric Large Eddy Simulation (DALES) \resolving cloud and boundary layer physics. The two MPI-parallel Fortran codes interact through a Python interface layer within the OMUSE framework. We study the performance and scaling behavior of the LES models and the coupling code and present our implemented optimizations. We mimic the observed load imbalance with a simple performance model and present strategies to improve hardware utilization in order to assess the feasibility of a world-covering superparametrization".* [Van den Oord et al., 2020-b]

Finally, from our simulations and experiments with the OpenIFS-DALES coupled model we found that there is a fundamental and important challenge of how to advect clouds and small-scale variability into (and out of) superparameterized model columns. We completed our investigation, including numerical simulations, of this issue and are now in the process of writing a journal publication on it, to be submitted within ca 2 months.

### The (preliminary) abstract for this paper in preparation is:

*"In atmospheric modeling, superparameterization has gained popularity as a technique to improve the cloud and convection parameterizations of global atmospheric models, by coupling them to local, cloud-resolving models. We show how the different representations of cloud water at the local and the global models in superparameterization leads to a suppression of cloud advection in the large-scale model. This phenomenon is demonstrated in a regional superparameterization experiment with the global model OpenIFS coupled to the local model DALES (the Dutch Atmospheric Large Eddy Simulation), and in an idealized setup, where the large-scale model is replaced by a simple advection scheme. To mitigate the problem of cloud advection, we propose a scheme where the spatial variability of the local model's total water content is nudged in order to achieve the correct cloud condensate amount".* [Jansson et al., in preparation, 2020].

# **List of publications/reports from the project with complete references**

### **Papers submitted / in preparation:**

Gijs van den Oord, Fredrik Jansson, Inti Pelupessy, Maria Chertova, Johanna H. Grönqvist, Pier Siebesma, Daan Crommelin (2020-a) *A Python interface to the Dutch Atmospheric Large-Eddy Simulation*, submitted.

Gijs van den Oord, Maria Chertova, Fredrik Jansson, Inti Pelupessy, Pier Siebesma, Daan Crommelin (2020-b), submitted

Fredrik Jansson, Gijs van den Oord, Inti Pelupessy, Maria Chertova, Johanna H. Grönqvist, A. Pier Siebesma, Daan Crommelin (2020), *Clouds and small-scale variability in Superparameterization*, in preparation.

### **Journal papers:**

F. Jansson, G. van den Oord, I. Pelupessy, J. H. Grönqvist, A. P. Siebesma, D. Crommelin (2019) *Regional superparameterization in a Global Circulation Model using Large Eddy Simulations*, Journal of Advances in Modeling Earth Systems, vol. 11, pp. 2958-2979. https://doi.org/10.1029/2018MS001600

### **Conference papers:**

Pelupessy I. et al. (2019) *Creating a Reusable Cross-Disciplinary Multi-scale and Multi-physics Framework: From AMUSE to OMUSE and Beyond*. In: Rodrigues J. et al. (eds) Computational Science – ICCS 2019. Lecture Notes in Computer Science, vol 11539. Springer. **DOI:** 10.1007/978-3-030-22747-0\_29

### **Conference abstracts:**

Fredrik Jansson, Gijs van den Oord, Inti Pelupessy, Maria Chertova, Pier Siebesma, and Daan Crommelin (2019) *On the regional superparametrization of OpenIFS by 3D LES models*, Geophysical Research Abstracts, Vol. 21, EGU2019-11303

Jansson, F.R, van den Oord, G, Siebesma, A.P, & Crommelin, D.T. (2018). *Resolving clouds in a global atmosphere model - a multiscale approach with nested models*. In Proceedings - IEEE 14th International Conference on eScience, e-Science 2018. **DOI:**10.1109/eScience.2018.00043

Daan Crommelin, Pier Siebesma, Fredrik Jansson, Gijs van den Oord, Inti Pelupessy, Johanna Gronqvist, Maria Chertova (2019). *Regional Superparameterization with LES*. In Mathematisches Forschungsinstitut Oberwolfach Report No. 7/2019. DOI: 10.4171/OWR/2019/7

Fredrik Jansson, Gijs van den Oord, Inti Pelupessy, Maria Chertova, Johanna Grönqvist, Daan Crommelin, Pier Siebesma (2019). *High-resolution regional superparameterization of OpenIFS with DALES*. In UCP2019 - Understanding Clouds and Precipitation/ Book of Abstracts.

### **Other:**

Daan Crommelin, Wouter Edeling, Fredrik Jansson (2020) *Tackling the Multiscale Challenge of Climate Modelling*. ERCIM News 121, p 15-17.

# **Future plans**

(Please let us know of any imminent plans regarding a continuation of this research activity, in particular if they are linked to another/new Special Project.)

The superparameterization framework developed within this special project will be used for simulations of the EUREC4A campaign. A special project request "Mesoscale Organisation of Shallow Cumulus Convection" including this research topic will be submitted in June 2020 by P. Siebesma et al.

# A Python interface to the Dutch Atmospheric Large-Eddy Simulation

Gijs van den Oord<sup>a</sup>, Fredrik Jansson<sup>b</sup>, Inti Pelupessy<sup>a</sup>, Maria Chertova<sup>a</sup>, Johanna H. Grönqvist<sup>c</sup>, Pier Siebesma<sup>d, e</sup>, Daan Crommelin<sup>b, f</sup>

<sup>a</sup>Netherlands eScience Center, Science Park 140, 1098XG Amsterdam, The Netherlands  $b$ Centrum Wiskunde & Informatica, Science Park 123, 1098XG Amsterdam, The

Netherlands

 $c<sup>c</sup>Physics, Faculty of Science and Engineering, Åbo Akademi University, Porthansgatan$ 3, 20500 Turku, Finland

 $d$ Center for Civil Engineering and Geosciences, Delft University of Applied Sciences, Stevinweg 1, 2628CN Delft, The Netherlands

<sup>e</sup>Koninklijk Nederlands Meteorologisch Instituut, Utrechtseweg 297, 3731 GA De Bilt, The Netherlands

 ${}^{f}$ Korteweg–de Vries Institute for Mathematics, University of Amsterdam, Science Park 105–107, 1098XG Amsterdam, The Netherlands

#### Abstract

We present a Python interface for the Dutch Atmospheric Large Eddy Simulation (DALES), an existing Fortran code for high-resolution, turbulenceresolving simulation of atmospheric physics. The interface is based on an infrastructure for remote and parallel function calls and makes it possible to use and control the DALES weather simulations from a Python context. The interface is designed within the OMUSE framework, and allows the user to set up and control the simulation, apply perturbations and forcings, collect and analyze data in real time without exposing the user to the details of setting up and running the parallel Fortran DALES code. Another significant possibility is coupling the DALES simulation to other models, for example larger scale numerical weather prediction (NWP) models that can supply realistic lateral boundary conditions. Finally, the Python interface to DALES can serve as an educational tool for exploring weather dynamics, which we demonstrate with an example Jupyter notebook.

Keywords: Large-eddy simulation, Atmospheric sciences

#### <sup>1</sup> 1. Motivation and significance

<sup>2</sup> Since the advent of numerical weather prediction, many computational <sup>3</sup> models have emerged within the realm of atmospheric sciences. This has re-

Preprint submitted to SoftwareX  $\Delta p$  and  $\Delta q$  and  $\Delta q$  and

 sulted in a broad landscape of models, each of them based on approximations and assumptions that are tailored to a typical resolved scale to keep the com- putational cost within limits. Where general circulation models reproduce large-scale dynamics within resolutions of 10 to 100 km, a large-eddy simu- lation (LES) is aimed at resolving convective cloud processes and turbulence in the atmosphere, for which a resolution of the order of tens of metres is required; these models therefore typically also assume a limited area domain and vertical extent. The interaction of the small-scale LES with the large scale dynamics has to be provided from an external source, often by specify- ing forcing profiles for the prognostic variables and boundary conditions at the surface. In practice, these parameters have to be present in files that are being read during the simulation.

 Our Python interface to the Dutch Atmospheric Large Eddy Simulation (DALES) [1] enables applying these external forcings and boundary condi- tions in a programmatic way, so that the model can be manipulated during its time stepping. Together with the interface for retrieving the state of the model, this makes it possible to couple DALES to an external agent. One such proven use case [2], and our initial reason for constructing the Python interface to DALES, is the so-called superparameterization [3] of the global model OpenIFS [4]. In this scheme, multiple high-resolution DALES in- stances are coupled to grid columns of OpenIFS, and are used to explicitly simulate cloud and convection processes which are otherwise parametrized in the global model.

 However, the applications we envision for the interface layer are much broader than this, since the Python interface to DALES is potentially useful in any application that aims to either (i) drive one or more DALES models with time-dependent forcings where one has full control over the time interpo- lation without the need to write long and tedious input text files for DALES, (ii) couple DALES instances to other models (with Python interfaces) or (iii) extract specialized diagnostics from DALES, without time-consuming post-processing or modifying the source code.

 Finally, we point out that our Python interface to DALES provides an interactive experience which is valuable for educational and exploratory uses of DALES for weather simulations. The software, although being an MPI- parallel Fortran code, can be run from within a user-friendly Python note-<sup>39</sup> book environment thanks to the underlying OMUSE framework [5, 6, 7] which provides communication between the Python interface and the compu- tational DALES code. The Python-wrapped DALES model is thus exposed as a stateful, single-threaded Python object and access to its state is seamless despite the distribution of the state over multiple processors. We do stress however that our software does not expose the physical processes and partial  tendencies of DALES as separate Python 'building blocks' such as one finds in [8, 9]; rather we provide a lightweight wrapper around the entire model, which perhaps in a future effort may be decomposed at the process level.

#### 2. Software description

#### 2.1. The DALES model

 DALES simulates the atmosphere on scales fine enough to resolve cloud and turbulence processes. It does so by numerically solving the conserva- tion laws of momentum, mass, heat and humidity on a rectilinear three- dimensional grid assuming periodic boundary conditions along the horizontal axes, and uses a Fast Fourier Transform to solve the air pressure fluctuations from the Poisson equation. DALES uses second or higher order central differ- ence schemes to model advection and models the subgrid-scale stresses and residuals with eddy viscosities, which are computed either from the turbu- lence kinetic energy or with a Smagorinsky closure (see e.g. [10]). DALES accounts for all relevant physical processes needed for realistic simulations of cloudy atmospheric conditions, such as thermodynamics, microphysics, radiation and surface-atmosphere interactions.

 The program applies an adaptive third-order Runge–Kutta scheme for time stepping. The code is parallelized using the message passing interface (MPI) where the domain is partitioned in either vertical slabs or rectangular columns. DALES also can be forced externally by nudging its mean state towards profiles obtained from observations or another large-scale model.

 The Fortran code of DALES is structured in a straightforward and com- prehensive way, where all fields are stored globally in a dedicated module and the top-level time stepping loop consists of a sequence of physics rou- tines modelling the processes described above. This makes the code suitable to expose as a simple library with initialization, time stepping, and data access routines.

#### 2.2. Software Architecture

 Our Python interface to DALES is built using the Python framework OMUSE. It represents DALES with a Python class named Dales, enabling interaction with a user or with other Python wrapped models. The interface  $\tau$  and the structure of its connections is illustrated in Figure 1, with the highest-level class Dales shown in pink.

 OMUSE enables remote procedure calls in Python to programs written in Fortran or C (or any other language with MPI or sockets bindings). The

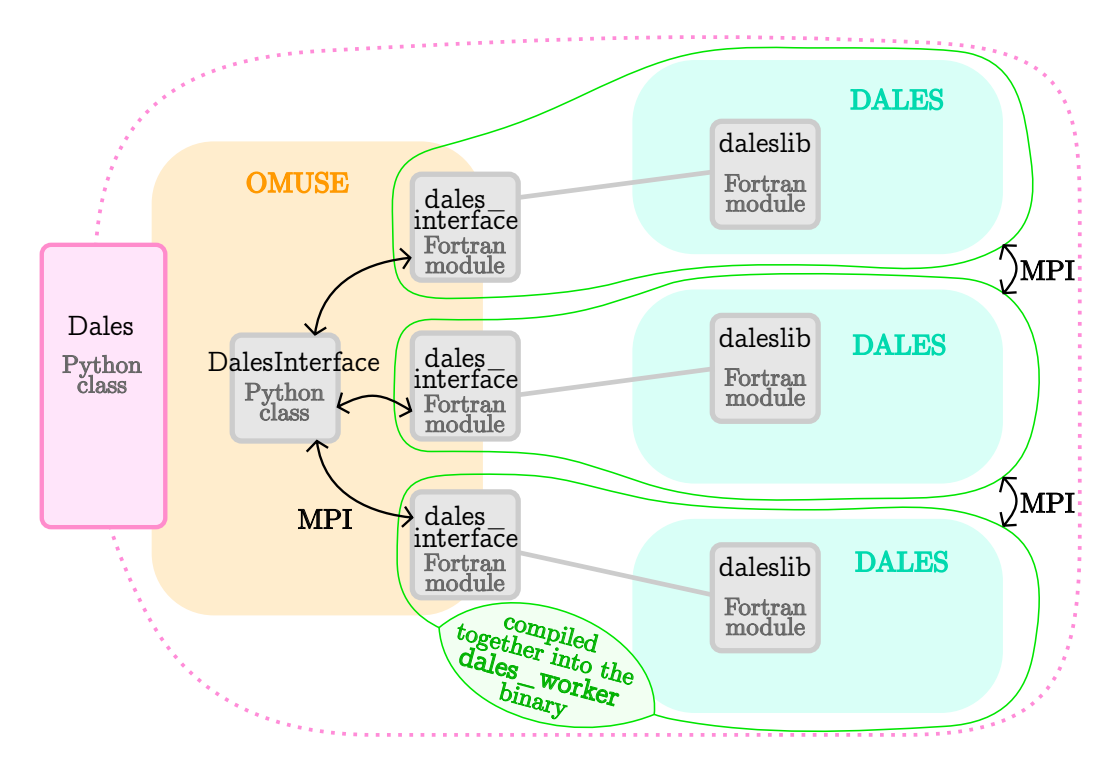

Figure 1: Overview of the DALES Python interface. The classes Dales and DalesInterface define the Python interface. Through OMUSE, these call the Fortran functions in dales interface. The dales interface module and the DALES source code are compiled together into a binary called dales worker, denoted by the green lines. Multiple dales worker processes can be launched for a parallel simulation, where each process itself can be (MPI and/or OpenMP) parallel. Here three are shown.

 OMUSE framework also provides a number of services to make the deploy- ment of the code as convenient as possible, such as automatic unit conver- sions, encapsulation of models in object-oriented data objects, an internal <sup>84</sup> state model for wrapped components and proper error handling. These fea- tures are all implemented in the Python layer between user code and the model program, and it is up to the developer of a wrapped component to <sup>87</sup> properly configure his Python class to use such services<sup>1</sup>. The OMUSE pack- age contains a collection of predefined Python interfaces to various oceano- graphic and atmospheric models, giving them consistent interfaces which enables coupling them together or comparing them with each other. The software we present in this paper adds atmospheric modelling to the reper-toire of OMUSE, and is now part of the official OMUSE distribution.

 The Python definitions of the remote DALES functions are gathered in a 94 Python class named DalesInterface. Together with the higher-level func- tions in the class Dales, these form our Python interface to DALES. The interface functions in the class DalesInterface each have a Fortran coun-97 terpart in the module dales interface. These functions call the DALES original source code routines to handle initialization, getting and setting vari-able values, and time stepping.

 Also the DALES code itself required an additional set of routines in order to be interfaced from Python. The original DALES model was written as a stand-alone program, which performs a simulation according to settings read from a configuration file. To instead control DALES programmati- cally, we added the possibility to address DALES as a library, with functions for initialization, time stepping, retrieving prognostic fields, applying exter- nal forcings etc. This functionality is gathered in the new Fortran module daleslib.f90, which is included within the DALES source code package. This library version of DALES can also be used independently of OMUSE or Python interfaces, since its functions can be called directly from Fortran. The second modification that has been made is the option to pass an MPI communicator handle to the DALES MPI initialization routine; this is nec- essary for the integration in OMUSE where the MPI COMM WORLD is reserved for communication with the master script and models internally use sub-communicators.

<sup>115</sup> When compiling, the DALES source code, the Fortran part of the OMUSE interface and communication functions generated by the OMUSE frame-work are combined to form a binary called dales worker. When a new

For example, by assigning the correct units of DALES data in the OMUSE wrapper, we allow the framework to automatically convert fields to units requested by the user code.

 Dales object is created in Python, OMUSE launches the requested number of dales worker processes by making use of MPI COMM SPAWN. The worker processes consist of an event loop polling for instructions from the user code. The function calls on the Dales object in Python are serialized by OMUSE over MPI, and mapped to Fortran routine calls in the remote worker pro- cesses. These function calls are used to get and set variable values and to time step the model.

 As a consequence of how OMUSE is structured, the Python process does not operate in the same memory space as DALES. This feature has the advantage that multiple independent instances of DALES can be run simul- taneously, even though the DALES internal state is stored as a set of global arrays. Furthermore, model instances or model subdomains can run on a dif- ferent cluster nodes in an HPC environment, communicating over MPI. An obvious drawback is that all data requested through the Python interface will pass through the communication channel, impacting performance if the full 3D grid of data is frequently requested.

 In many cases, for example in the superparameterization setup mentioned above, the model coupling is formulated in terms of horizontal averages. For this purpose, the interface provides dedicated functions to request horizon- tally averaged quantities, resulting in reduced communication volumes com-pared to averaging the fields on the Python side.

 Another performance optimization is provided by the OMUSE frame- work in the form of non-blocking (asynchronous) versions of the function calls, including the data transfer methods. These can be used to circumvent the Python global interpreter lock and for example to let several model in- stances time step concurrently (see Appendix B) or exchange data with one model instance while another is performing computations. This feature is essential to obtain a good performance in algorithms running e.g. ensembles of expensive models or to mitigate the costs of data transfers to the master script in multi-model setups.

#### 2.3. Software Functionalities

 Running a DALES atmospheric simulation using our Python interface involves setting up the model, evolving it over time, and reading or writing the current state of the simulation.

 After creating the top-level Dales Python object, the user can set model resolution, physical time-independent parameters and initial profiles as at- tributes to the Dales object. The names and the grouping of the time- independent model parameters follows the structure of the DALES configu-ration Fortran namelist [11].

 The input and output variables in the Dales Python object are organized in grids, grouping them according to their role in the model and number of dimensions (see table A.2).

 The Dales Python object guides the user to call its methods in a sequence that makes physical sense. For example, it is necessary to define the vertical discretization before any vertical forcing profiles can be imposed, and it is also forbidden to change static properties such as the advection scheme after the model has started time-stepping.

 To minimize installation effort, we have created a Singularity [12] recipe for a CentOS-based container with DALES, OMUSE and Jupyter [13]. This recipe allows anyone with Singularity installed to run DALES interactively from a Jupyter notebook.

#### 3. Example: DALES simulation of a warm air bubble

 As an example of using the Python interface to DALES, we show how to set up and run a simple bubble experiment. In the experiment, the devel- opment of a bubble of warm air is studied over time. The resulting image sequence is shown in Figure 2, where the warmer air is initialized as a sphere near the ground, and then rises upwards with a mushroom-cloud-like appear-ance.

```
176 import numpy
177 import matplotlib.pyplot as plt
178 from omuse.community.dales.interface import Dales
179 from omuse.units import units
180
181 # create Dales object
182 d=Dales(workdir='daleswork', channel_type='sockets', number_of_workers=1)
183 # add redirection='none' to see the model log messages
184
185 # Set parameters: domain size and resolution, advection scheme
186 d.parameters_DOMAIN.itot = 32 # number of grid cells in x
187 d.parameters_DOMAIN.jtot = 32 # number of grid cells in y
188 d.parameters_DOMAIN.xsize = 6400 | units.m
189 d.parameters_DOMAIN.ysize = 6400 | units.m
190 d.parameters_DYNAMICS.iadv_mom = 6 # 6th order advection for momentum
191 d.parameters_DYNAMICS.iadv_thl = 5 # 5th order advection for temperature
192 d.parameters_RUN.krand = 0 # initial state randomization off
193
194 d.parameters_RUN.ladaptive = True
```
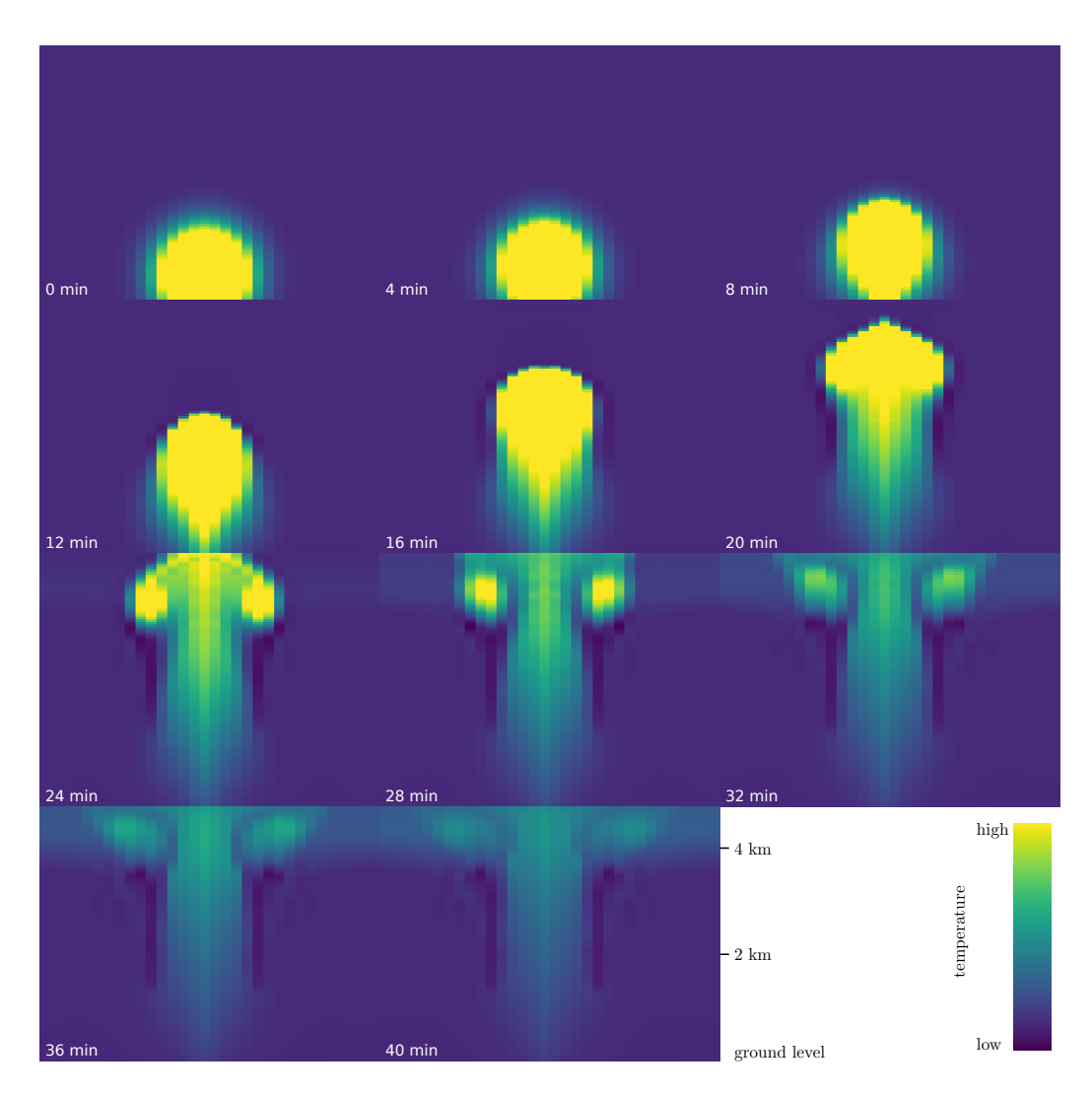

Figure 2: Warm bubble experiment: vertical cross sections of the air temperature. The initial perturbation is a spherically symmetric shape at ground level. The time series shows the warm air rising, and forming vortices familiar from mushroom clouds as the rise is faster in the middle of the column. This simulation, which takes less than a minute, is performed with the Python script shown in the text. The temperature shown is the liquid water potential temperature - which is the temperature quantity DALES uses internally.

```
_{195} d.parameters_RUN.courant = 0.5_{196} d.parameters_RUN.peclet = 0.1
107
198 d.parameters_PHYSICS.lcoriol = False
199 d.parameters_PHYSICS.igrw_damp = 3
200
201 # initialize all velocities to 0 and a low spec. humidity
_{202} d.fields[:, :, :].U = 0 | units.m / units.s
203 d.fields[:,:,:].V = 0 | units.m / units.s
204 d.fields[:,:,:].W = 0 | units.m / units.s
205 d.fields[:,:,:].QT = 0.001 | units.kg / units.kg
206
207 # add perturbation in temperature - Gaussian bubble at (cx, cy, cz), radius r
208 cx,cy,cz,r = 3200|units.m, 3200|units.m, 500|units.m, 500|units.m
209 d.fields[:,:,:].THL += (0.5 | units.K) * numpy.exp(
210 -(d.fields.x-cx)*2 + (d.fields.y-cy)*2 + (d.fields.z-cz)**2)/(2*r*2)211
212 times = numpy.linspace(0, 44, 12) | units.minute # times for snapshots
213 fig, axes = plt.subplots(3, 4, sharex=True, sharey=True)
214 extent = (0, d.fields.y[0, -1, 0].value_in(units.m),215 0, d.fields.z[0,0,-1].value_in(units.m))
216 for t, ax in zip(times, axes.flatten()):
217 print('Evolving to', t)
218 d.evolve_model(t)
_{219} thl = d.fields[:, :, :].THL
_{220} wthl = d.fields[:,:,:].W * thl
221 kwtmax = numpy.unravel_index(numpy.argmax(numpy.abs(wthl)), wthl.shape)[2]
222 zwtmax = d.profiles.z[kwtmax]
223 print("Height of the maximal heat flux is at", zwtmax)
224 im = ax.imshow(thl[16,:,:].value_in(units.K).transpose(), extent=extent,
225 origin='bottom', vmin=292.5, vmax=292.75)
226 ax.text(.1, .1, str(t.in_{units.minute})),color='w, transform=ax.transAxes)
228 plt.show()
```
#### 4. Impact

 As the Python language has become the dominant scripting language in scientific computing and data analysis, running experiments and accessing the model state from within Python will prove to be a valuable asset to users of high-resolution weather models, in the present case, users of the DALES

 software specifically. Our Python interface supports procedures like setting up a high-resolution weather simulation, as well as nudging it in real time towards observed atmospheric profiles.

 Usually these profiles originate from observations or large-scale weather model output, and using the Python interface saves the user from the tedious job of writing the DALES input files in the appropriate format. In this sense, the Python interface enables experimentation and rapid prototyping with the model.

 The Python interface also provides a front-end to DALES that is suit- able for educational purposes. The possibility to manipulate DALES inter- actively within a Jupyter notebook helps students gain insight in topics like the thermodynamics of clouds, atmospheric convection, surface processes and boundary layer turbulence.

 The most significant added value of a library interface, however, is in cou- pling with other models. By encapsulating DALES in the OMUSE frame- work, there is a clear path to integration with other environmental soft- ware. One example of this is the superparameterization of the global weather and climate model OpenIFS, mentioned in Section 1, where multiple high-resolution DALES instances are coupled to grid columns of the global model.

 The advantage of the coupling strategy of OMUSE versus more implicit and less intrusive approaches like OASIS [14] is the expressive nature of the control script setup. The equations governing the coupling and time inte- gration scheme can be easily read and modified in the Python code because the objects contain recognizable methods, and the data transfers occur via NumPy [15] arrays with familiar names, as opposed to more generic frame-works like the model coupling toolkit of Ref. [16].

 As the interface enables one to extract tailored diagnostics from DALES, it may be used to offer high-resolution atmospheric boundary conditions to other environmental models. For example, the precipitation fluxes in DALES can be coupled to fine-scale hydrological models for flood risk assessment in future climate scenarios. The DALES surface fields and fluxes can also be coupled to advanced surface dynamics models to study realistic surface– cloud feedback processes, and the momentum fluxes can be coupled to wind stresses in coastal hydrodynamics models. Furthermore, the passive tracers in DALES can be coupled to external atmospheric chemistry or air quality models, without the need to integrate them into the DALES Fortran source code.

 Finally, the Python interface to DALES opens up the possibility to in- tegrate DALES into other complex workflows, such as downscaling external forcings and extracting dedicated diagnostics as needed in the forecasting of renewable energy yields, or the training of machine learning algorithms onto

DALES output to construct fast surrogate models.

#### 5. Conclusions

 We have constructed Fortran and Python interfaces to the DALES pro- gram for interactive high-resolution weather modelling. The interface allows the user to retrieve data from DALES and manipulate the model dynami- cally from a scripting front-end. This functionality increases the usability of DALES significantly, and allows the code to be coupled to other earth sys- tem models. One such proven use case is the superparameterization of the global weather model OpenIFS, where multiple DALES instances are cou- pled to grid columns of the global weather model. Furthermore, the interface facilitates the use of the model for educational purposes, or in more complex workflows. The interface is object-oriented, contains familiar methods to ac- cess the model state, and allows creating multiple DALES instances, with full control over the occupation of the available hardware resources.

#### Acknowledgements

 This work was supported by the Netherlands eScience Center (NLeSC) under grant no. 027.015.G03.

#### References

 [1] T. Heus, C. C. van Heerwaarden, H. J. J. Jonker, A. Pier Siebesma, S. Axelsen, K. van den Dries, O. Geoffroy, A. F. Moene, D. Pino, S. R. de Roode, J. Vil`a-Guerau de Arellano, Formulation of the Dutch At- mospheric Large-Eddy Simulation (DALES) and overview of its ap- plications, Geoscientific Model Development 3 (2) (2010) 415–444. doi:10.5194/gmd-3-415-2010.

- 299 [2] F. Jansson, G. van den Oord, I. Pelupessy, J. H. Grönqvist, A. P. Siebesma, D. Crommelin, Regional superparameterization in a global circulation model using large eddy simulations, Journal of Advances in Modeling Earth Systems ˙doi:10.1029/2018MS001600.
- [3] W. W. Grabowski, Coupling cloud processes with the large- scale dynamics using the cloud-resolving convection parameterization (CRCP), Journal of the Atmospheric Sciences 58 (9) (2001) 978–997. doi:10.1175/1520-0469(2001)058¡0978:CCPWTL¿2.0.CO;2.
- [4] G. Carver, et al., The ECMWF OpenIFS numerical weather prediction model release cycle 40r1: description and use cases, in preparation to be submitted to GMD.
- [5] S. F. Portegies Zwart, S. L. McMillan, A. van Elteren, F. I. Pelu- pessy, N. de Vries, Multi-physics simulations using a hierarchical in- terchangeable software interface, Computer Physics Communications 184 (3) (2013) 456 – 468. doi:10.1016/j.cpc.2012.09.024.
- [6] I. Pelupessy, B. van Werkhoven, A. van Elteren, J. Viebahn, A. Candy, S. Portegies Zwart, H. Dijkstra, The oceanographic multipurpose soft- ware environment (OMUSE v1.0), Geoscientific Model Development 10 (8) (2017) 3167–3187. doi:10.5194/gmd-10-3167-2017.
- [7] I. Pelupessy, S. Portegies Zwart, A. van Elteren, H. Dijkstra, F. Jansson, D. Crommelin, P. Siebesma, B. van Werkhoven, G. van den Oord, Cre- ating a reusable cross-disciplinary multi-scale and multi-physics frame- work: From AMUSE to OMUSE and beyond, in: J. M. F. Rodrigues, P. J. S. Cardoso, J. Monteiro, R. Lam, V. V. Krzhizhanovskaya, M. H. Lees, J. J. Dongarra, P. M. Sloot (Eds.), Computational Science – ICCS 2019, Springer International Publishing, Cham, 2019, pp. 379–392.
- [8] J. M. Monteiro, J. McGibbon, R. Caballero, sympl (v. 0.4.0) and climit  $\alpha$  (v. 0.15.3) – towards a flexible framework for building model hierarchies in Python, Geoscientific Model Development 11 (9) (2018) 3781–3794. doi:10.5194/gmd-11-3781-2018.
- [9] B. Rose, CLIMLAB: a Python toolkit for interactive, process-oriented climate modeling, Journal of Open Source Software 3 (24) (2018) 659. doi:10.21105/joss.00659.
- [10] H. Schmidt, U. Schumann, Coherent structure of the convective bound- ary layer derived from large-eddy simulations, Journal of Fluid Mechan-ics 200 (1989) 511–562.
- [11] T. Heus, C. van Heerwaarden, J. van der Dussen, H. Ouwersloot, Overview of all namoptions in DALES, https://github.com/dalesteam/dales/blob/master/utils/doc/input/Namoptions.pdf, accessed: 2019-07-25.
- [12] G. M. Kurtzer, V. Sochat, M. W. Bauer, Singularity: Scientific con- tainers for mobility of compute, PLOS ONE 12 (5) (2017) 1–20. doi:10.1371/journal.pone.0177459.
- 342 [13] T. Kluyver, B. Ragan-Kelley, F. Pérez, B. Granger, M. Bussonnier, J. Frederic, K. Kelley, J. Hamrick, J. Grout, S. Corlay, et al., Jupyter notebooks—a publishing format for reproducible computational work- flows, in: Positioning and Power in Academic Publishing: Players, Agents and Agendas: Proceedings of the 20th International Conference on Electronic Publishing, IOS Press, 2016, p. 87.
- [14] S. Valcke, The OASIS3 coupler: a European climate modelling commu- nity software, Geoscientific Model Development 6 (2) (2013) 373–388. doi:10.5194/gmd-6-373-2013.
- [15] P. F. Dubois, K. Hinsen, J. Hugunin, Numerical Python, Comput. Phys. 10 (3) (1996) 262–267. doi:10.1063/1.4822400.
- [16] J. Larson, R. Jacob, E. Ong, The model coupling toolkit: A new For- tran90 toolkit for building multiphysics parallel coupled models, The In- ternational Journal of High Performance Computing Applications 19 (3) (2005) 277–292. doi:10.1177/1094342005056115.

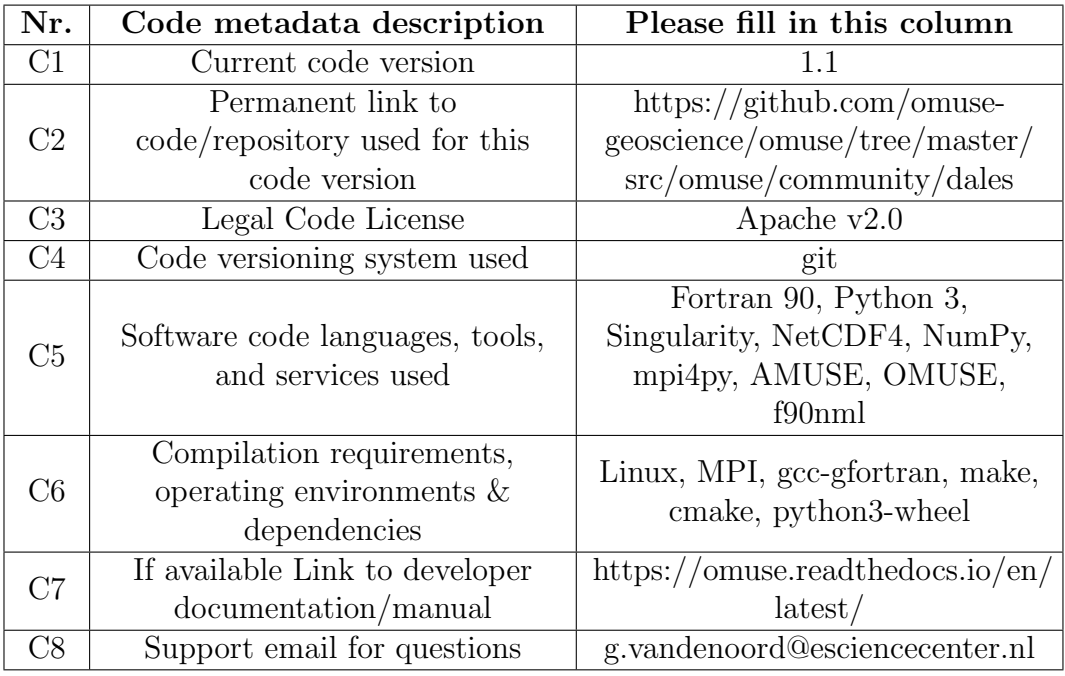

Table 1: Code metadata

### <sup>357</sup> Required Metadata

### <sup>358</sup> Current code version

# <sup>359</sup> Appendix A. Table of model variables

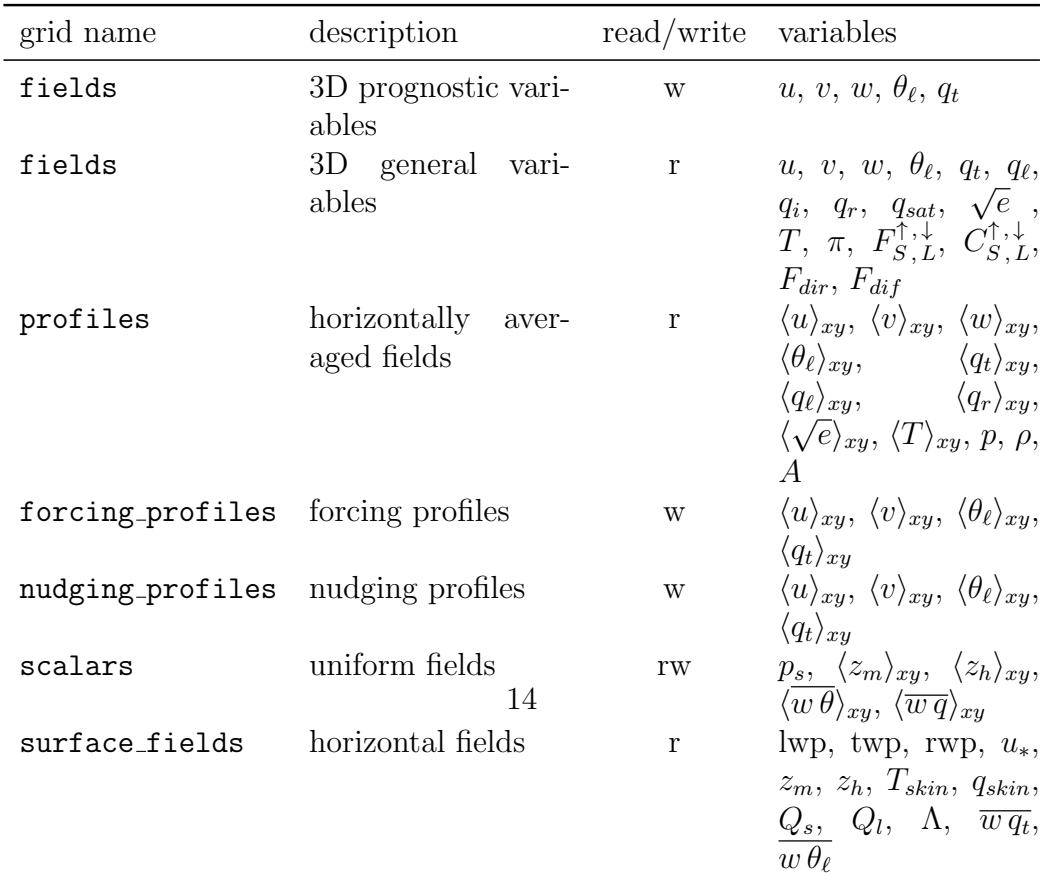

Table A.2: Organization of data grids in the DALES Python API. The operator  $\langle \ldots \rangle_{xy}$ denotes horizontal averaging of volume fields.

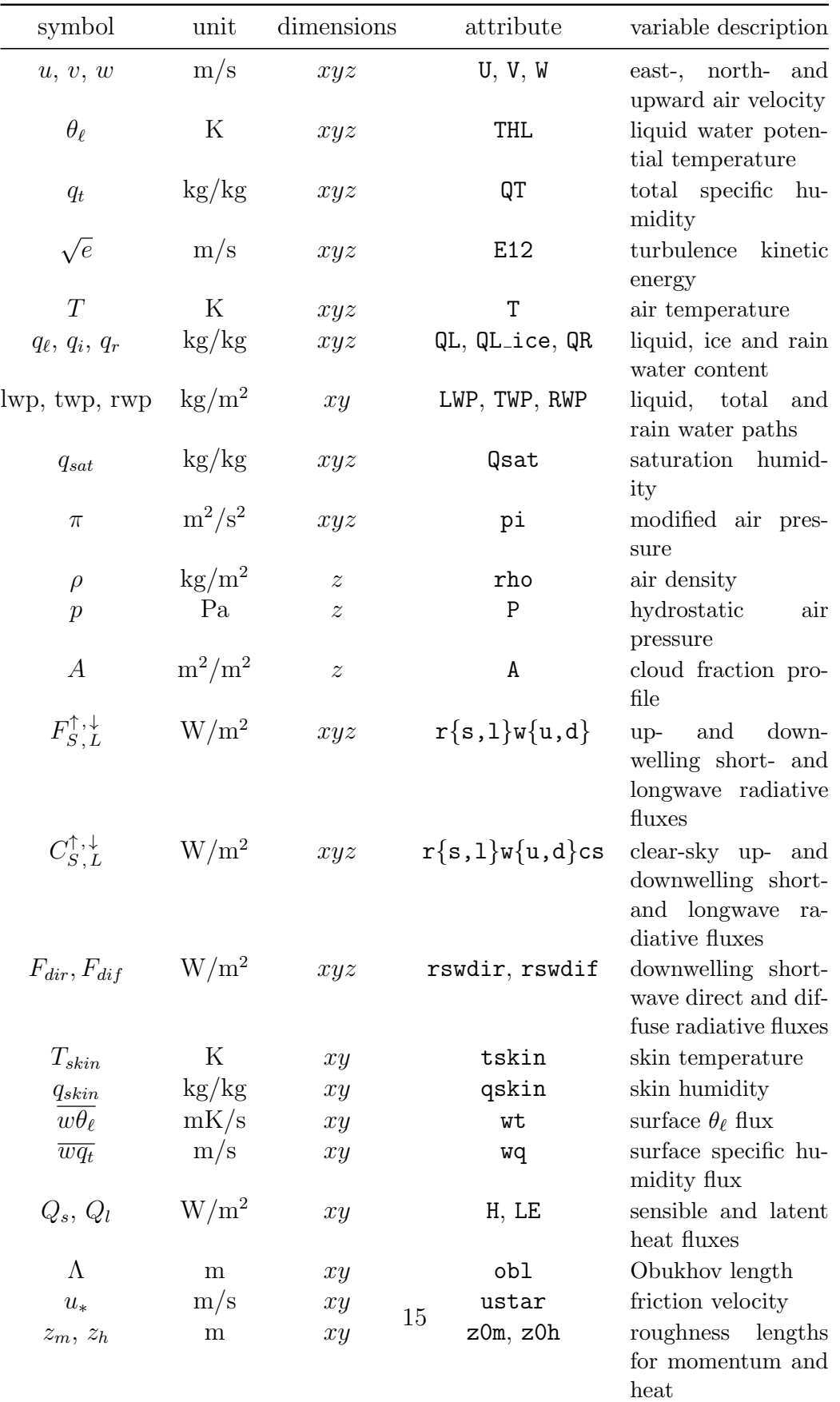

Table A.3: List of DALES variables exposed in the Python wrapper.

#### Appendix B. Asynchronous Requests to DALES Example

 In this section we illustrate the asynchronous requests functionality with a very basic example time stepping two DALES instances concurrently. To establish this, one should create a requests pool and call the 'asynchronous' versions of evolve model method.

```
365 from amuse.rfi.async_request import AsyncRequestPool
366 # In this code, we assume two instances of the Dales Python class,
367 # dales1 and dales2, have been created and initialized
368 pool = AsyncRequestsPool()
369 nexttime = dales1.get_model_time() + 300 | units.s
370 req1 = dales1.evolve_model.asynchronous(nexttime)
371 pool.add_request(req1)
372 req2 = dales2.evolve_model.asynchronous(nexttime)
373 pool.add_request(req2)
374 req3 = dales2.get_profile_THL.asynchronous()
375 pool.add_request(req3)
376 pool.waitall() # Wait until all asynchronous calls are finished
377 thlprof = req3.result()
```
378 In the code above, the  $\theta_{\ell}$  profile retrieval is executed asynchronously w.r.t. the master script too, but the pool ensures it is issued only after the evolve of dales2 has been finished.